# SQL Constraints and Triggers

# SQL Constraints

- Constraints
	- Primary Key (covered)
	- Foreign Key (covered)
	- General table constraints
	- Domain constraints
	- Assertions
- Triggers

### Primary Key Constraints

- Every table should have a primary key
- When a primary key constraint is created it specifies that:
	- The attributes of the primary key cannot be null
	- The primary key must be unique
- Violating a primary key causes the violating update to be rejected

# Foreign Key Constraints

- Represents a relationship between two tables
- If a table **R** contains a foreign key on attributes **{a}** that references table **S**:
	- **{a}** generally correspond to the primary key of **S** 
		- Must have the same number of attributes, and
		- The same domains
	- Any value for **{a}** in **R** must also exist in **S** except that
		- If **{***a***}** is not part of the primary key of **R** it may be null
	- There may be values for **{a}** in **S** that are not in **R**

# Foreign Key Specification

- Foreign keys specify the actions to be taken if referenced records are updated or deleted
	- For example, create a foreign key in Account that references Branch
		- Assign accounts of a deleted branch to the Fairfax branch
		- Cascade any change in branch names

# Cascading Changes

• It is possible that there can be a chain of foreign key dependencies

– e.g. branches, accounts, transactions

- A cascading deletion in one table may cause similar deletions in a table that references it
	- If any cascading deletion or update causes a violation, the entire transaction is aborted

# Referencing non-Primary Keys

- By default SQL foreign keys reference the primary key (of the referenced table)
- It is possible to reference a list of (nonprimary-key) attributes
	- The list must be specified after the name of the referenced table
	- The specified list of attributes must be declared as a candidate key of the referenced table

#### General Constraints

- A general or **table** constraint is a constraint over a single table
	- Included in a table's **CREATE TABLE** statement
	- Table constraints may refer to other tables
- Defined with the **CHECK** keyword followed by a description of the constraint
	- The constraint description is a Boolean expression, evaluating to true or false
	- If the condition evaluates to false the update is rejected

# Creating Constraints in Oracle (review)

- Say you want to restrict the values of GPA  $(0 < GPA \le 4.0)$
- Approach 1: Specify constraint when defining the table

CREATE TABLE Students (sid CHAR(20), name CHAR(20), login CHAR(10), age INTEGER, gpa REAL check(gpa  $\leq$  4.0 AND gpa  $>$  0) );

### Creating Constraints

• Approach 2: After CREATING TABLE, use ALTER TABLE

CREATE TABLE Students (sid CHAR(20), name CHAR(20), login CHAR(10), age INTEGER, gpa REAL);

ALTER TABLE Students ADD CONSTRAINT check\_gpa CHECK(gpa > 0 AND gpa <= 4.0);

10 To specify a set of allowed values, do something like this (using either approach): … CHECK(gender='M' OR gender='F')

# Complex Constraint Example

• Check that a customer's age is greater than 18, and that a customer is not an employee

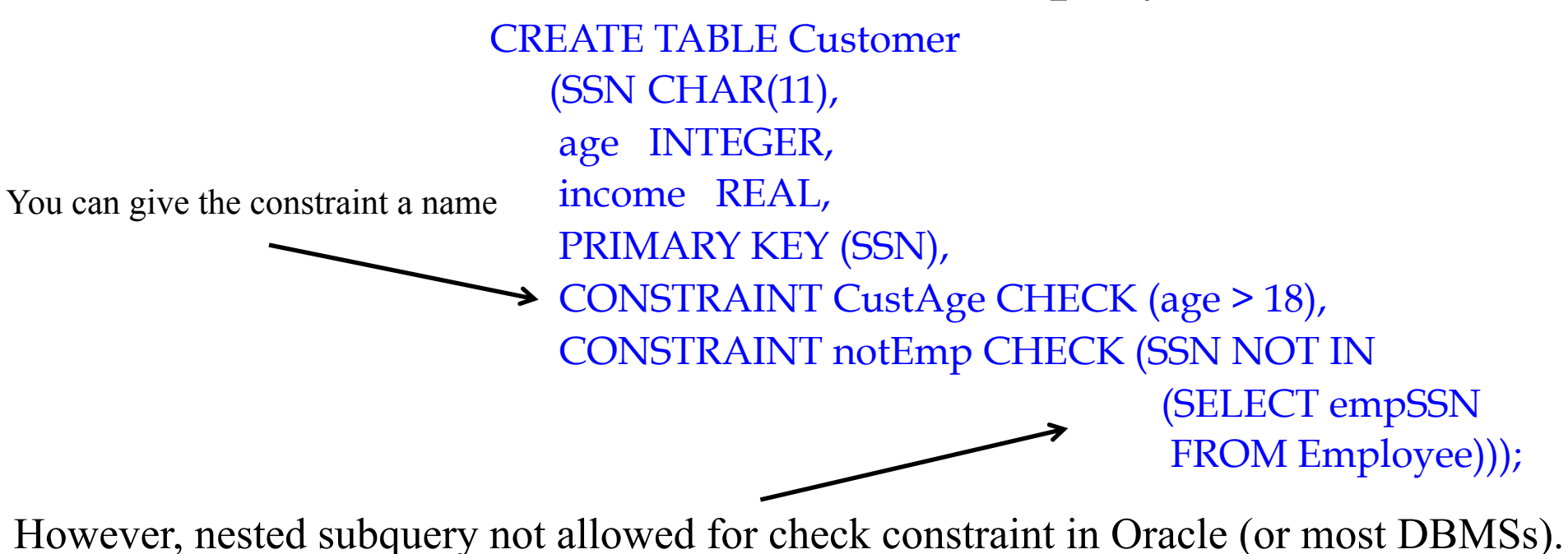

Alternative: Trigger (later)

#### Domain Constraints

- New domains can be created using the **CREATE DOMAIN** statement
	- Each such domain must have an underlying source type (i.e. an SQL base type)
	- A domain must have a name, base type, a restriction, and a default optional value
		- The restriction is defined with a **CHECK** statement
- Domains are part of the DB schema but are not attached to individual table schema

#### Domain Constraint Example

- Create a domain for minors, who have ages between 0 and 18
	- Make the default age 10

CREATE DOMAIN minorAge INTEGER DEFAULT 10 CHECK (VALUE > 0 AND VALUE <= 18)

# Using Domain Constraints

- A domain can be used instead of one of the base types in a **CREATE TABLE** statement
	- Comparisons between two domains are made in terms of the underlying base types
		- e.g. comparing an age with an account number domain simply compares two integers
- The SQL:1999 standard introduced syntax for distinct types
	- Types are distinct so that values of different types cannot be compared
- Not supported by Oracle
	- Create a table that holds the domain values instead, and reference this table

# Creating Types

- The SQL **CREATE TYPE** clause defines new types
	- To create distinct age and account number types:
		- **CREATE TYPE Ages AS INTEGER**
		- **CREATE TYPE Accounts AS INTEGER**
	- Assignments, or comparisons between ages and account numbers would now be illegal
		- Although it is possible to **cast** one type to another
- Types and domains are similar. Domains can have constraints, such as **not null**, specified on them.

# Create Type Example

• Suppose you have address attributes (street, city, state, zip) for customers. You can create a type for Address:

```
CREATE OR REPLACE TYPE full_address_type AS OBJECT 
( 
        Street VARCHAR2(80),
         City VARCHAR2(80), 
        State CHAR(2),
        Zip VARCHAR2(10) );
\overline{)}
```
• Once defined, you can use the new type to create tables

# Create Type Example

```
CREATE OR REPLACE TYPE full_address_type AS OBJECT 
( 
 Street VARCHAR2(80),
  City VARCHAR2(80), 
 State CHAR(2),
 Zip VARCHAR2(10) );
);
```

```
CREATE TABLE Customer
```

```
full name full name type,
full address full address type
```

```
);
```
(

```
INSERT INTO Customer VALUES 
( 
  full_name('John', 'Smith'),
  full address('4400 University Dr', 'Fairfax', 'VA', '22030')
);
```
# Deferring Constraint Checking

• For circular references, or the chicken-andegg problems:

CREATE TABLE chicken (cID INT PRIMARY KEY, eID INT REFERENCES egg(eID));

CREATE TABLE egg(eID INT PRIMARY KEY, cID INT REFERENCES chicken(cID));

# Deferring Constraint Checking

• To get around this, create tables without foreign key constraints, then alter table:

CREATE TABLE chicken(cID INT PRIMARY KEY, eID INT); CREATE TABLE egg(eID INT PRIMARY KEY, cID INT);

ALTER TABLE chicken ADD CONSTRAINT chickenREFegg FOREIGN KEY (eID) REFERENCES egg(eID) INITIALLY DEFERRED DEFERRABLE;

ALTER TABLE egg ADD CONSTRAINT eggREFchicken FOREIGN KEY (cID) REFERENCES chicken(cID) INITIALLY DEFERRED DEFERRABLE;

### Deferring Constraint Checking, Cont'd

CREATE TABLE chicken(cID INT PRIMARY KEY, eID INT); CREATE TABLE egg(eID INT PRIMARY KEY, cID INT); ALTER TABLE chicken ADD CONSTRAINT chickenREFegg

 FOREIGN KEY (eID) REFERENCES egg(eID) INITIALLY DEFERRED DEFERRABLE; ALTER TABLE egg ADD CONSTRAINT eggREFchicken FOREIGN KEY (cID) REFERENCES chicken(cID) INITIALLY DEFERRED DEFERRABLE; Tells Oracle to do deferred constraint checking until the **→ COMMIT point** 

#### To insert:

INSERT INTO chicken VALUES(1, 2); INSERT INTO egg VALUES(2, 1); COMMIT;

### Deferring Constraint Checking

• To drop tables, drop the constraints first.

ALTER TABLE egg DROP CONSTRAINT eggREFchicken; ALTER TABLE chicken DROP CONSTRAINT chickenREFegg;

DROP TABLE egg; DROP TABLE chicken;

### Assertions

- Table constraints apply to only one table
- Assertions are constraints that are separate from **CREATE TABLE** statements
	- Similar to domain constraints, they are separate statements in the DB schema
	- Assertions are tested **whenever the DB is updated** 
		- Therefore they may introduce significant overhead

Note: Not supported in Oracle (or anyone else…)

#### Example Assertion

• Check that a branch's assets are greater than the total account balances held in the branch

CREATE ASSERTION assetCoverage CHECK (NOT EXISTS (SELECT \* FROM Branch B WHERE assets < (SELECT SUM (A.balance) FROM Account A WHERE A.brName = B.brName)))

### Assertion Limitations

- There are some constraints that cannot be modeled with table constraints or assertions
	- What if there were participation constraints between customers and accounts?
		- Every customer must have at least one account and every account must be held by at least one customer
	- An assertion *could* be created to check this situation
		- But would prevent new customers or accounts being added!

# Triggers

- A trigger is a procedure that is invoked by the DBMS as a response to a specified change
- A DB that has a set of associated triggers is referred to as an **active database**
- Triggers are available in most current commercial DB products

– And are part of the SQL 1999 standard

• Triggers carry out **actions** when their triggering conditions are met

– Generally SQL constraints only reject transactions

#### Why Use Triggers?

- Triggers can implement business rules
	- e.g. creating a new loan when a customer's account is overdrawn
- Triggers may also be used to maintain data in related database tables
	- e.g. Updating derived attributes when underlying data is changed, or maintaining summary data

# Trigger Components

- Event (activates the trigger)
	- A specified modification to the DB
		- May be an insert, deletion, or change
		- May be limited to specific tables
		- The trigger may **fire** before or after the transaction
- Condition
- Action

# Trigger Components

- Event
- Condition (tests whether the triggers should run)
	- A Boolean expression or a query
		- If the query answer set is non-empty it evaluates to true, otherwise false
		- If the condition is true the trigger action occurs
- Action

# Trigger Components

- Event
- Condition
- Action (what happens if the trigger runs)
	- A trigger's action can be very far-ranging, e.g.
		- Execute queries
		- Make modifications to the DB
		- Create new tables
		- Call host-language procedures

# Triggers

- Synchronization of the Trigger with the activating statement (DB modification)
	- Before
	- After
- Number of Activations of the Trigger
	- Once per modified tuple (FOR EACH ROW)
	- Once per activating statement (default).

# Two kinds of triggers

• **Statement-level trigger**: executed once for all the tuples that are changed in one SQL statement.

REFERENCING NEW TABLE AS *newtuples, // Set of new tuples* OLD TABLE AS *oldtuples // Set of old tuples* 

• **Row-level trigger**: executed once for each modified tuple.

REFERENCING OLD AS *oldtuple*, NEW AS *newtuple* 

*newtuples, oldtuple, newtuple* can be used in the CONDITION and ACTION clauses

# Triggers

- Options for the REFERENCING clause:
	- NEW TABLE: the set of tuples newly inserted (INSERT).
	- OLD TABLE: the set of deleted or old versions of tuples (DELETE / UPDATE).
	- OLD ROW: the old version of the tuple (FOR EACH ROW UPDATE).
	- NEW ROW: the new version of the tuple (FOR EACH ROW UPDATE).
- The action of a trigger can consist of multiple SQL statements, surrounded by BEGIN . . . END.

#### Triggers in Oracle

CREATE [OR REPLACE] TRIGGER <trigger\_name> {BEFORE|AFTER} {INSERT|DELETE|UPDATE} ON <table\_name> [REFERENCING [NEW AS <new\_row\_name>] [OLD AS <old\_row\_name>]] [FOR EACH ROW [WHEN (<trigger\_condition>)]] <trigger\_body>

# Important for Row-Level Trigger

- The special variables NEW and OLD are available to refer to new and old tuples respectively.
	- In the trigger body, NEW and OLD must be preceded by a colon (":"), but in the WHEN clause, they do not have a preceding colon! See example below.
- The REFERENCING clause can be used to assign aliases to the variables NEW and OLD.
- A trigger restriction can be specified in the WHEN clause, enclosed by parentheses. The trigger restriction is a SQL condition that must be satisfied in order for Oracle to fire the trigger. This condition **cannot contain subqueries**. Without the WHEN clause, the trigger is fired for each  $row.$  34

# Trigger Body

- It's possible for one trigger to perform an action that triggers a second trigger, which then triggers a third, and so on, which could potentially create an infinite loop.
- To avoid this situation, Oracle has placed some restrictions on what we can do in Trigger Body, e.g.:
	- You cannot modify the same relation whose modification is the event triggering the trigger (or you get a "mutable table error").

# Trigger Example

```
CREATE TRIGGER notTooManyReservations
  BEFORE INSERT ON Reserves /* Event */
   FOR EACH ROW 
  DECLARE
     res count INTEGER; /* declare res count to be used later */
     Too many Exception;
   BEGIN 
     SELECT COUNT(*) INTO res count /* Action */
      FROM Reserves 
     WHERE sid = :NEW \cdot sid; /* Need to put a colon before the NEW/OLD in trigger body
                                      (but not if used in the WHEN block */ 
     IF res count > 10 THEN / Raise exception, i.e. insertion rejected */
          RAISE Too_many;
      END IF; 
  EXCEPTION
     WHEN Too_many THEN
        Raise application error(-20001, 'Too many reservations!');
END;
         \frac{1}{2} The slash is necessary in interactive tool like SQL*PLUS to activate trigger */
```
This trigger makes sure that a sailor has no more than 10 reservations

Create a trigger that checks whether a new tuple inserted into T4 has the first attribute <= 10. If so, insert the *reverse* tuple into T5.

CREATE TABLE T4 (a INTEGER, b CHAR(10)); CREATE TABLE T5 (c CHAR(10), d INTEGER);

CREATE TRIGGER trig1 AFTER INSERT ON T4 REFERENCING NEW AS newRow FOR EACH ROW WHEN (newRow.a  $\leq$  10) BEGIN INSERT INTO T5 VALUES(:newRow.b, :newRow.a); END trig1;

# Trigger Error

• If you try to create a trigger and get the message

*Warning: Trigger created with compilation errors.*  You can see the error messages by typing *show errors trigger <trigger\_name>;* 

# Drop a Trigger

• To drop a trigger: *drop trigger <trigger\_name>;* 

# To Print Message to Screen

- Use DBMS\_OUTPUT.PUT\_LINE('my message');
- Before any messages can be printed on screen (other than those that come with exceptions), you must turn on serverouput by executing the statement "set serveroutput on" (do this after you log on to your SQL account).

# When Not To Use Triggers

- Triggers were used earlier for tasks such as
	- maintaining summary data (e.g., total salary of each department)
	- Replicating databases by recording changes to special relations (called **change** or **delta** relations) and having a separate process that applies the changes over to a replica
- There are better ways of doing these now:
	- Databases today provide built in materialized view facilities to maintain summary data
	- Databases provide built-in support for replication
- Encapsulation facilities can be used instead of triggers in many cases
	- Define methods to update fields
	- Carry out actions as part of the update methods instead of through a trigger

# When Not To Use Triggers

- Risk of unintended execution of triggers, for example, when
	- loading data from a backup copy
	- replicating updates at a remote site
	- Trigger execution can be disabled before such actions.
- Other risks with triggers:
	- Error leading to failure of critical transactions that set off the trigger
	- Cascading execution